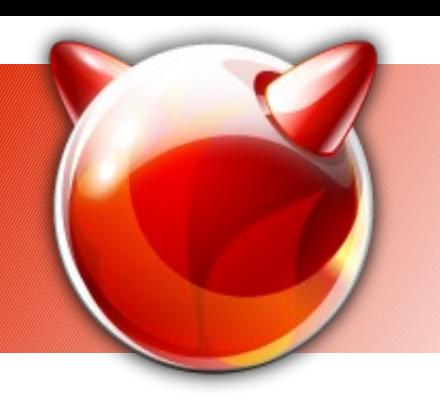

# **The** *finstall* **project**

• Motivation:

# sysinstall

Ivan Voras <ivoras@freebsd.org>

Google Summer of Code project, 2007 ; Mentor: Murray Stokely <murray@freebsd.org>

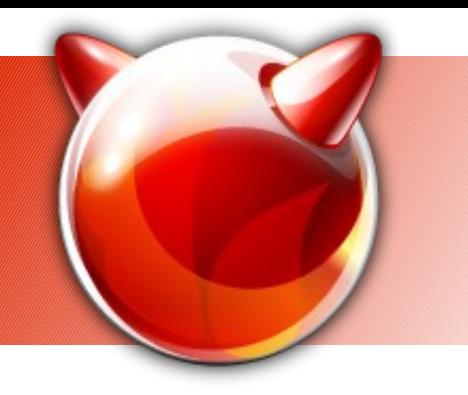

# **Pro & contra**

- Sysinstall is unintuitive, not consistent and ugly
- Sysinstall has some features not easily replicated in a GUI installer
	- Works over a serial console
	- Works on many platforms
	- Not resource intensive
	- Has (limited) support for scripted installs
- These features will NOT be replicated in the (first version of) f i ns t al l

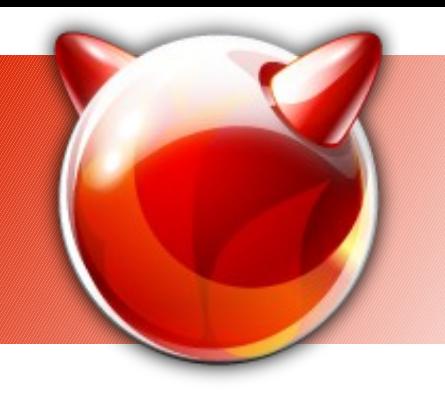

## **Goals**

- To run on modern off-the-shelf i386 and AMD64 hardware with VESA or similar graphics
- Concentrate on supporting installation and configuration of FreeBSD base, not (at first) of packages (except for 1<sup>st</sup> time installs)
- To be reusable as a configuration tool
- Extensible (within reason) to support more features later

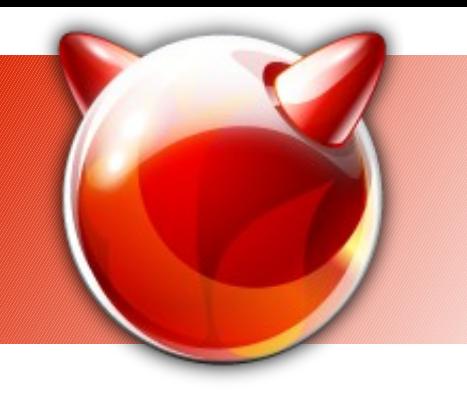

## **The Plan**

- Separate backend and frontend parts, allow backend to be used over network (plan for remote installs)
- First front-end will be GTK-based, written in Python (pyGTK)
- Run of a Live CD (bail to console if X11 crashes / no driver / etc)
- Use the Live CD binaries directly to perform install (mtree planned)

## "Artist's depiction"

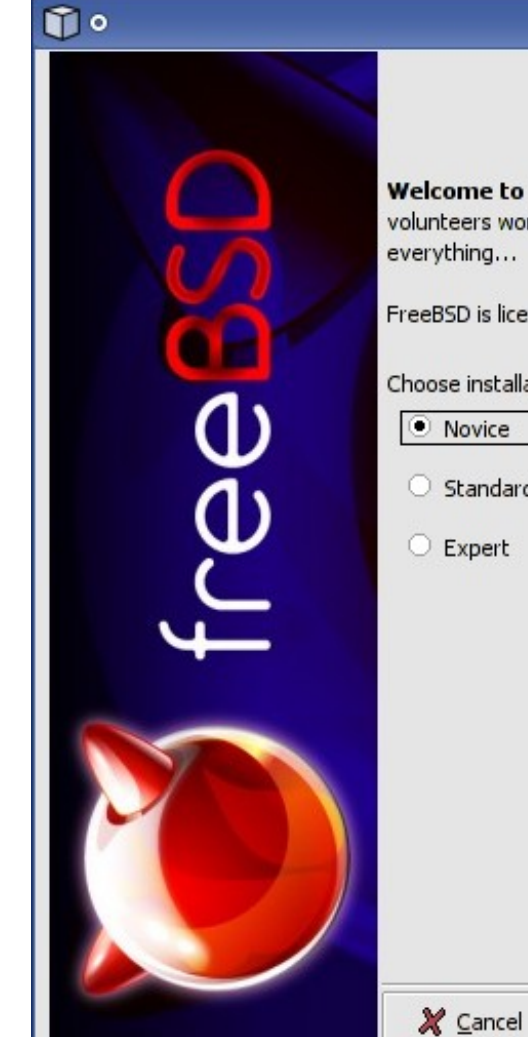

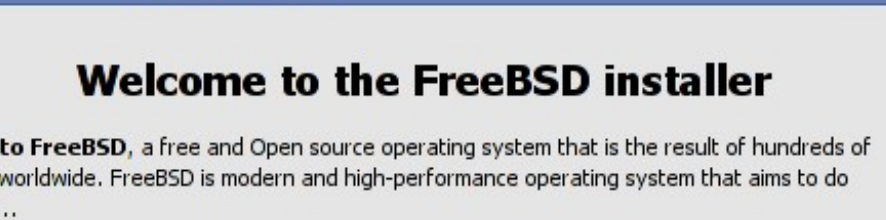

 $+ - x$ 

FreeBSD is licensed under the famous BSD license as presented on TV...

**FreeBSD Installer** 

Choose installation type:

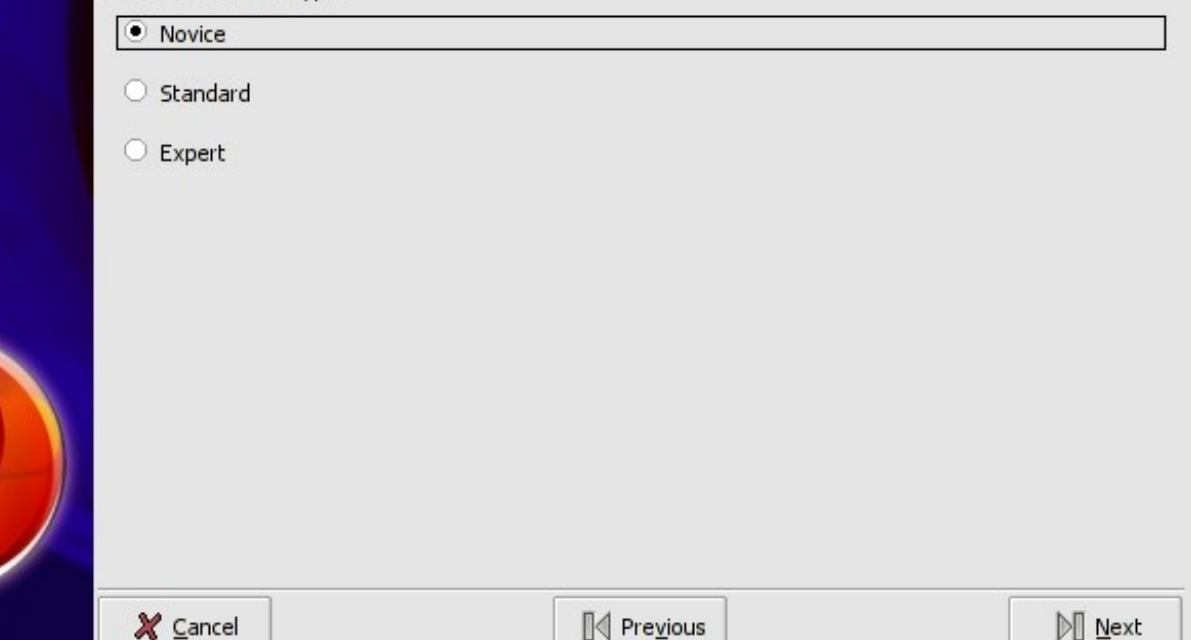

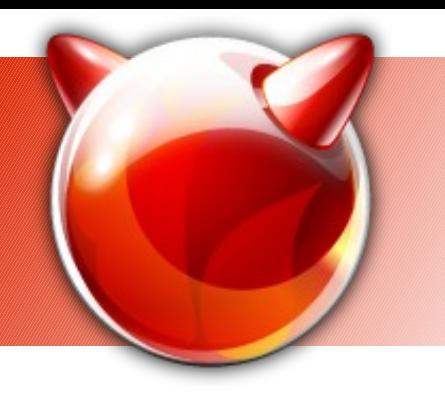

## **The End**

- Thanks:
	- To FreeBSD Foundation for funding the trip to BSDCan
	- To Google for sponsoring the project & part of the expenses here
- Questions?

Contact: Ivan Voras <ivoras@freebsd.org> Project homepage: http://wiki.freebsd.org/finstall